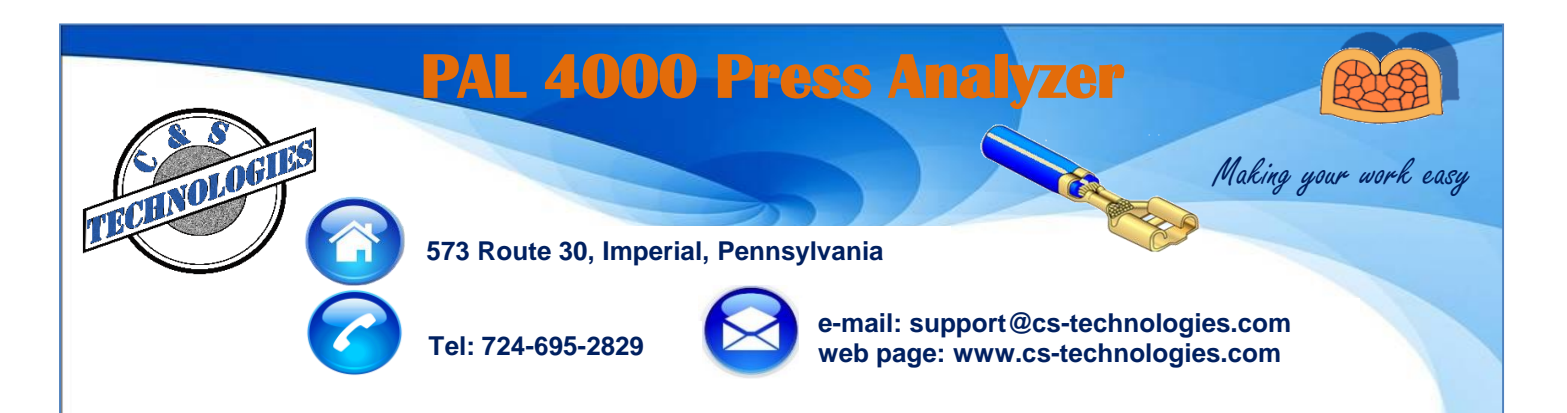

## **Statistical analysis of Shut Height and Force repeatability**

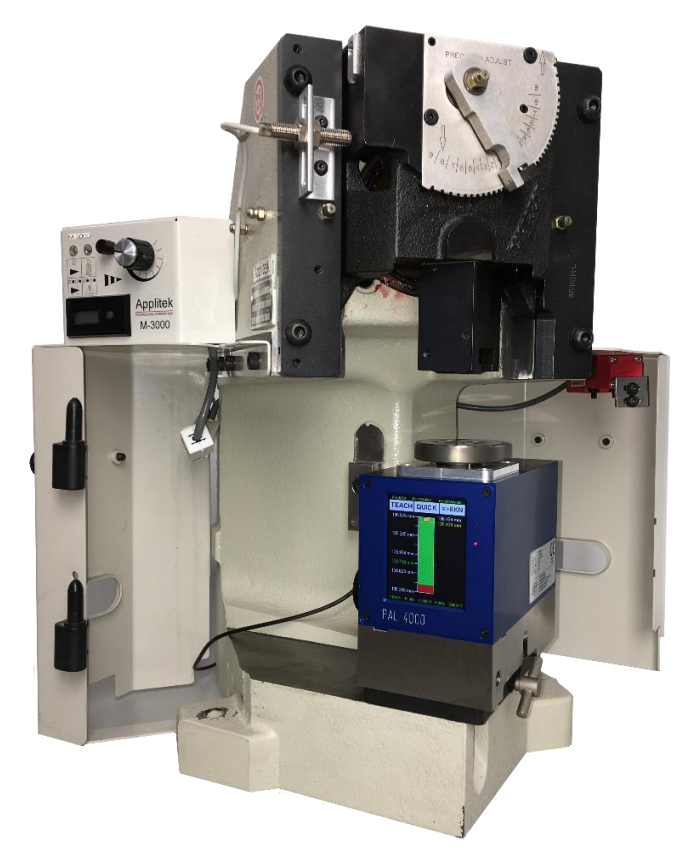

- **Calibrate press Shut Height**
- **Press capability studies**
- **Calibrate CFM force Sensors**
- **Troubleshoot CFM problems**

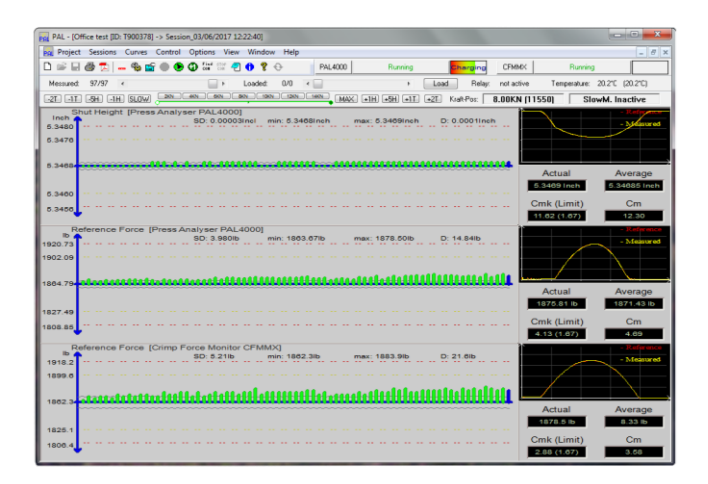

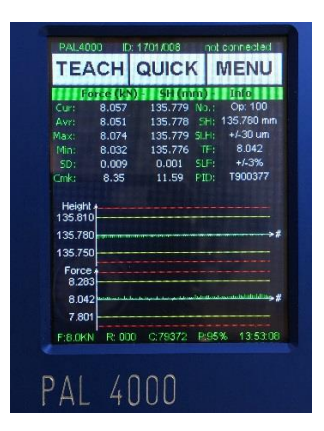

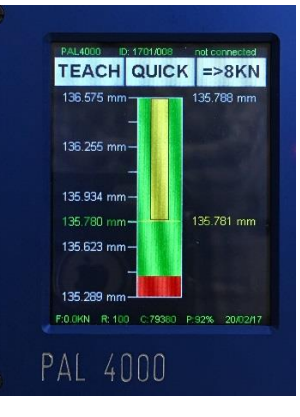

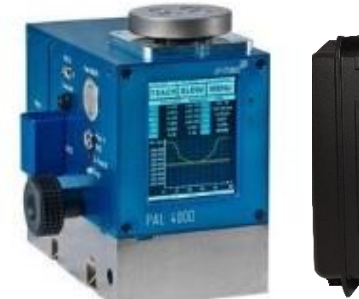

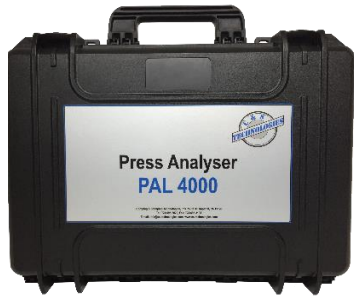

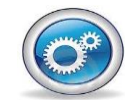

**Querétaro, México: Alejandro Montelongo amontelongo@cstechnologies.com Mobile: (521) 442 -322-3917**

**Chihuahua, México: José Cazares jcazares@cs-technologies.com Mobile: (521) 656-626-6188**

**Juárez, México: Carlos Torres ctorres@cs-technologies.com Mobile: (521) 656-638-9502**